## Quickly Access Your Desktop

Sometimes you have many applications and tabs open and it's hard to get to your desktop, right? Not anymore! Look at the lower right corner of your screen where you will see a thin bar. (It's easy to miss)

Click on it and you'll be at your desktop!

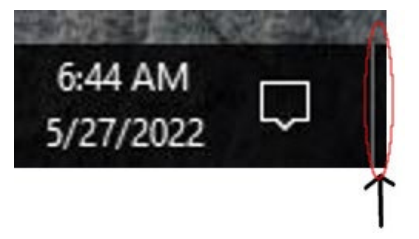

(All of your previously open windows are minimized, and can be found on the Task Bar.)